EUMETSAT **EUMETSAT**<br>
POLAR **EPS Programme:** Ref.:EUM.EPS.TEN.04.014 **SYSTEM** Kai Users Guide

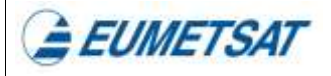

WBS Number: 240000 Date: 19 January 2011

# **EUMETSAT POLAR SYSTEM Kai Users Guide**

 Am Kavalleriesand 31, Postfach D-64295 Darmstadt, Germany Tel: +49 6151.8077 \* Fax: +49 6151.807.553 EUMETSAT

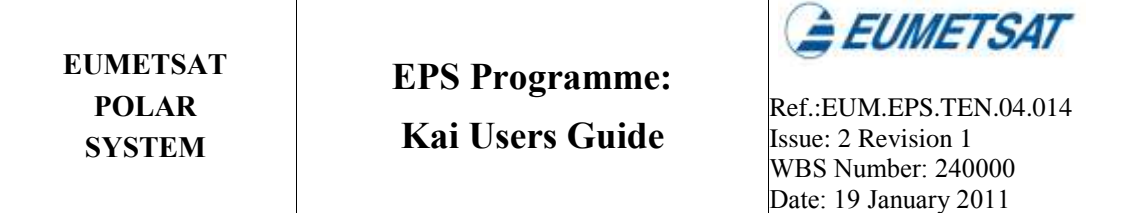

*The Copyright of this document is the property of EUMETSAT. It is supplied in confidence and shall not be reproduced, copied or communicated to any third party without written permission from EUMETSAT.* 

© 2011, EUMETSAT

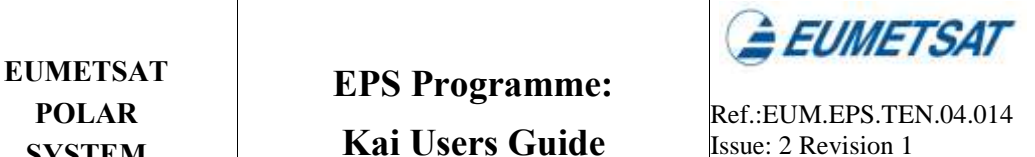

WBS Number: 240000 Date: 19 January 2011

## **DOCUMENT CHANGE LOG**

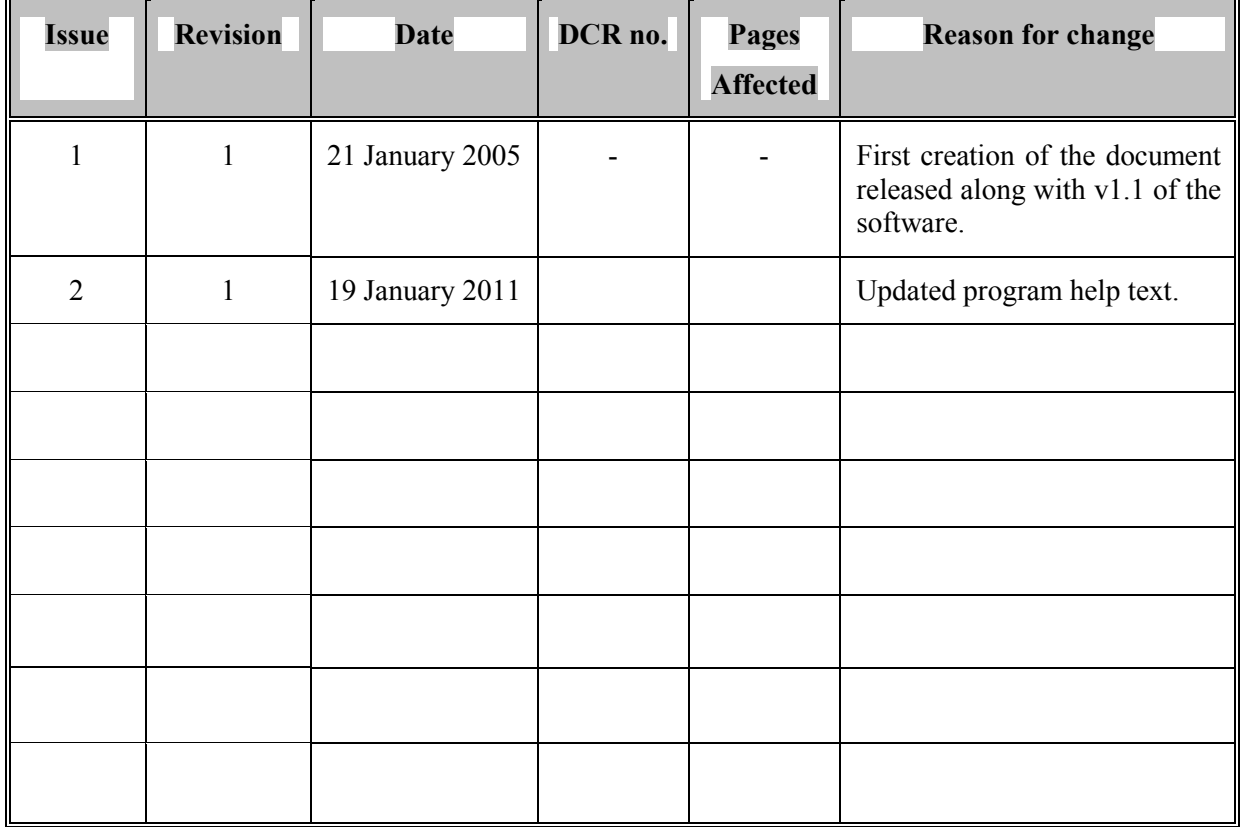

## **EPS Programme:**

**Kai Users Guide** 

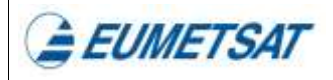

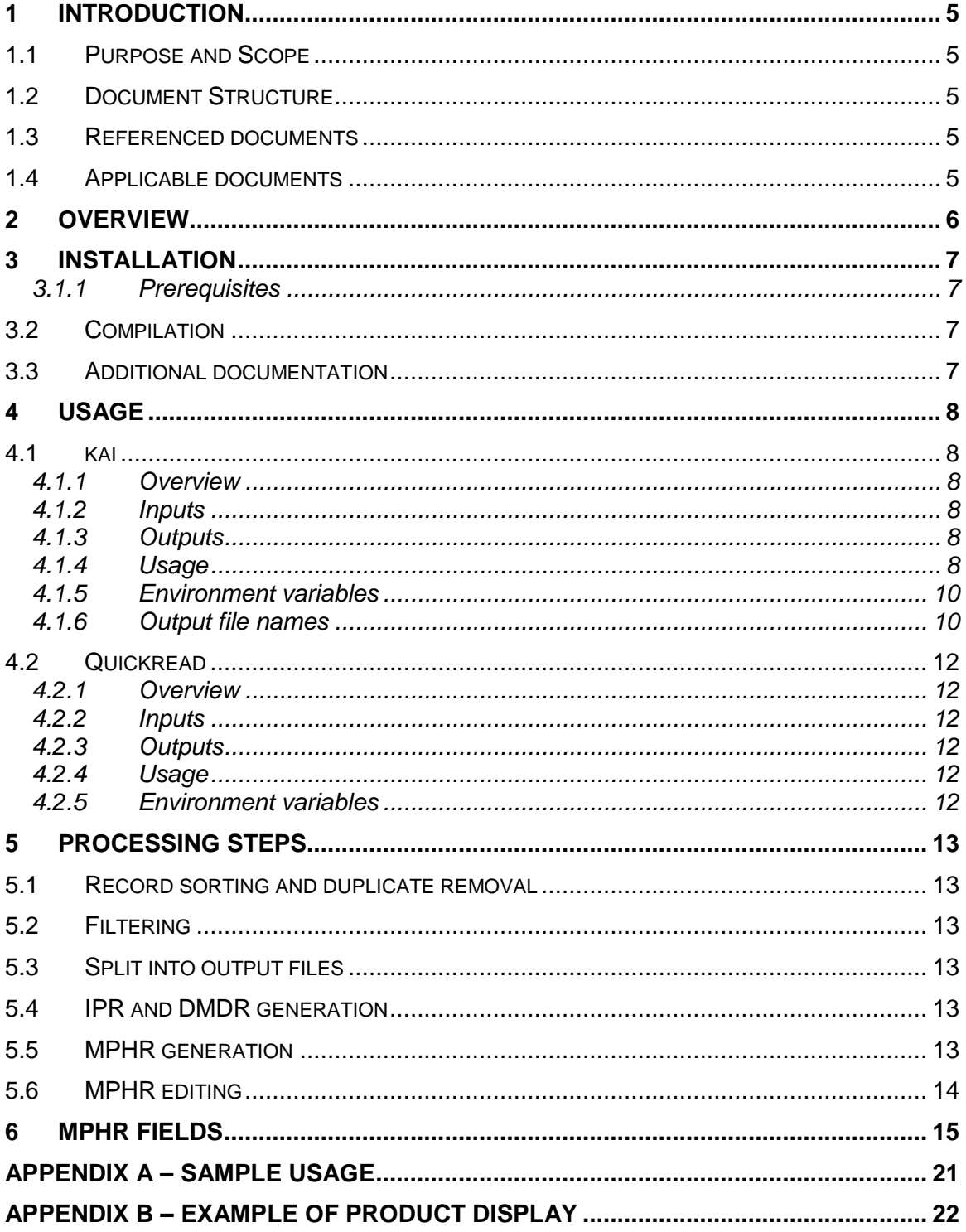

**EUMETSAT** 

## **1 INTRODUCTION**

## **1.1 Purpose and Scope**

 This document describes the Kutter Assembler and Integrator tool *kai*, covering installation, usage and a description of the algorithms used.

## **1.2 Document Structure**

Section 1 – Introduction.

Section 2 – Overview of the capabilities of the tool.

Section 3 – Installation guidelines.

Section 4 – Instructions for using the software.

Section 5 – Overall description of the processing steps used.

Section 6 – Detailed description of how the MPHR record is treated.

## **1.3 Referenced documents**

RD.1 EPS GPFS, EPS.GGS.SPE.96167, Issue 6 Revision 4

RD.2 EPFS\_XML, EPS.SYS.TEN.04.001, Issue 1 Revision 0

RD.3 Eugene Users Guide, EPS.SYS.TEN.02.030, Issue 2 Revision 0

RD.4 libxml2 homepage, www.xmlsoft.org

RD.5 doxygen homepage, www.stack.nl/~dimitri/doxygen

## **1.4 Applicable documents**

AD.1 Kai web site<http://tctrac/projects/kai>(EUMETSAT internal network only)

**EUMETSAT EPS Programme:**<br>
POLAR **Ref.:EUM.EPS.TEN.04.014**<br>
Ref.:EUM.EPS.TEN.04.014<br>
Ref.:EUM.EPS.TEN.04.014

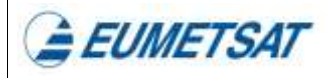

## **2 OVERVIEW**

kai is a tool for processing EPS products [RD.1]. It has 6 main functions:

- $\mathbf{r}$  create 3-minute PDUs from a full orbit product. - To split a large product into one or more smaller valid products, for example to
- To combine smaller products together into a large product.
- - To repair existing products by correcting bad fields in the MPHR, rebuilding the IPR records and setting timestamps of the SPHR, GIADR and GEADR records.
- - To build complete EPS products out of records stored individually in files. The separate files will be ordered and concatenated together and if needed the MPHR and IPR records will be synthesized.
- - As a simple viewer to display the MPHR, SPHR, IPR, GEADR, VEADR and VIADR-L0-OBT2UTC records, and of the generic record headers for all other records. This function is similar to the quickread tool supplied with Eugene but with some additional information in the output text including the names of records (instead of just the numerical RECORD\_SUBCLASS) and full content of all the record types defined in the GPFS.
- Split an EPS product and place each record into a different file.

 Kai can be used with all EPS products. It uses EPFS\_XML files [RD.2] to identify record names and to set two fields in the MPHR (FORMAT\_MAJOR\_VERSION and FORMAT\_MINOR\_VERSION). It is safe to use the tool with any products of any version because in general the records are treated as 'black boxes' and not modified.

**EUMETSAT** 

## **3 INSTALLATION**

#### **3.1.1 Prerequisites**

- A POSIX-compliant system (AIX, Solaris, Linux, cygwin are known to work).
- $\omega$  . C++ compiler.
- libxml2 [RD.4]. Version 2.5.4 has been tested but other versions should work.
- (optional) The Eugene tool from<http://tctrac/projects/eugene>(EUMETSAT internal network) or available from [http://www.eumetsat.i](http://www.eumetsat./)nt externally.

 The version numbers given above are the versions used during development and kai may also work with older versions of the tools and libraries.

## **3.2 Compilation**

Kai uses the GNU autoconf build system. To install it a user should typically run:

```
tar zxvf kai-x.y.tar.gz 
cd kai-x.y 
./configure 
make 
make install
```
To target an install directory other than the default (/usr/local) pass the flag '—prefix

<<dir>>' to the ./configure command..

### **3.3 Additional documentation**

 Using the doxygen [RD.5] program a detailed design document can be generated by running make doxygen. This will be in HTML format and also PDF provided pdflatex is installed.

The files created are put into the  $d$ oxygen directory.

## **4 USAGE**

#### **4.1 kai**

#### **4.1.1 Overview**

Perform record-level operations on input EPS products.

### **4.1.2 Inputs**

One of more EPS full products, or records stored in individual files.

### **4.1.3 Outputs**

EPS products, records stored in individual files or text display.

## **4.1.4 Usage**

usage: kai [OPTIONS]

where OPTIONS can include:

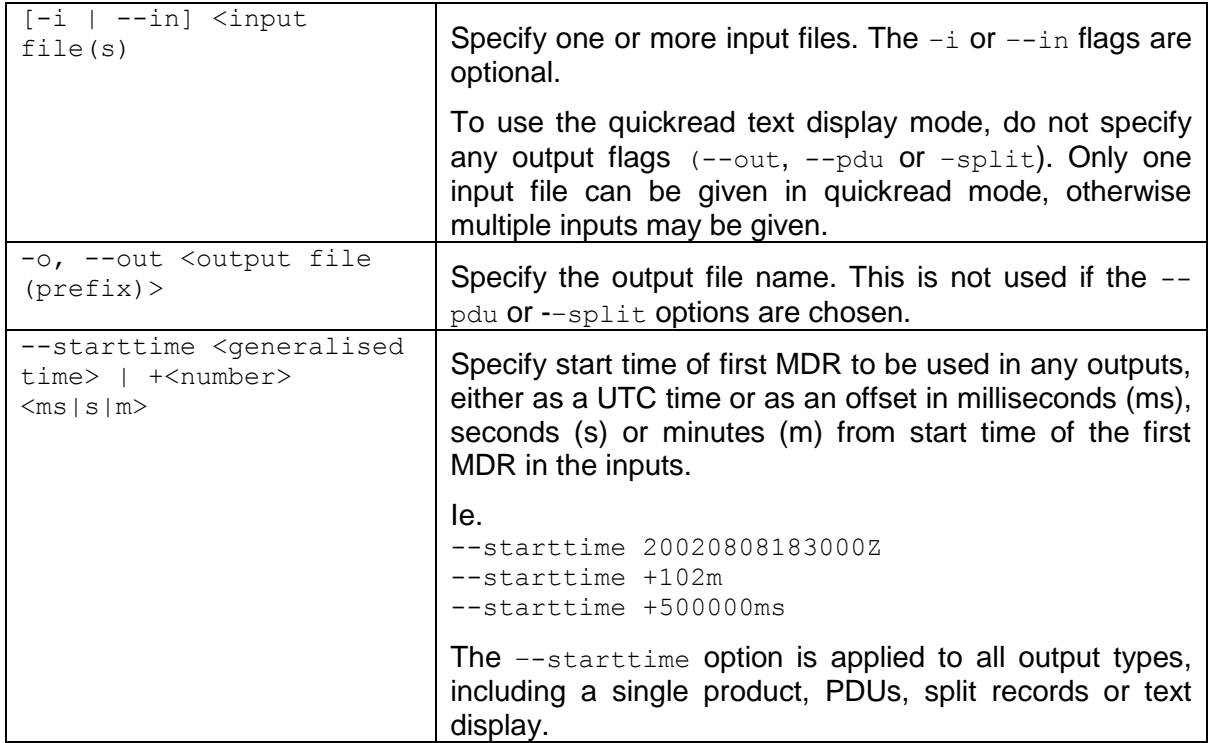

EUMETSAT **EPS Programme:**<br>
POLAR **Ref.:EUM.EPS.TEN.04.014**<br>
Ref.:EUM.EPS.TEN.04.014<br>
Issue: 2 Revision 1

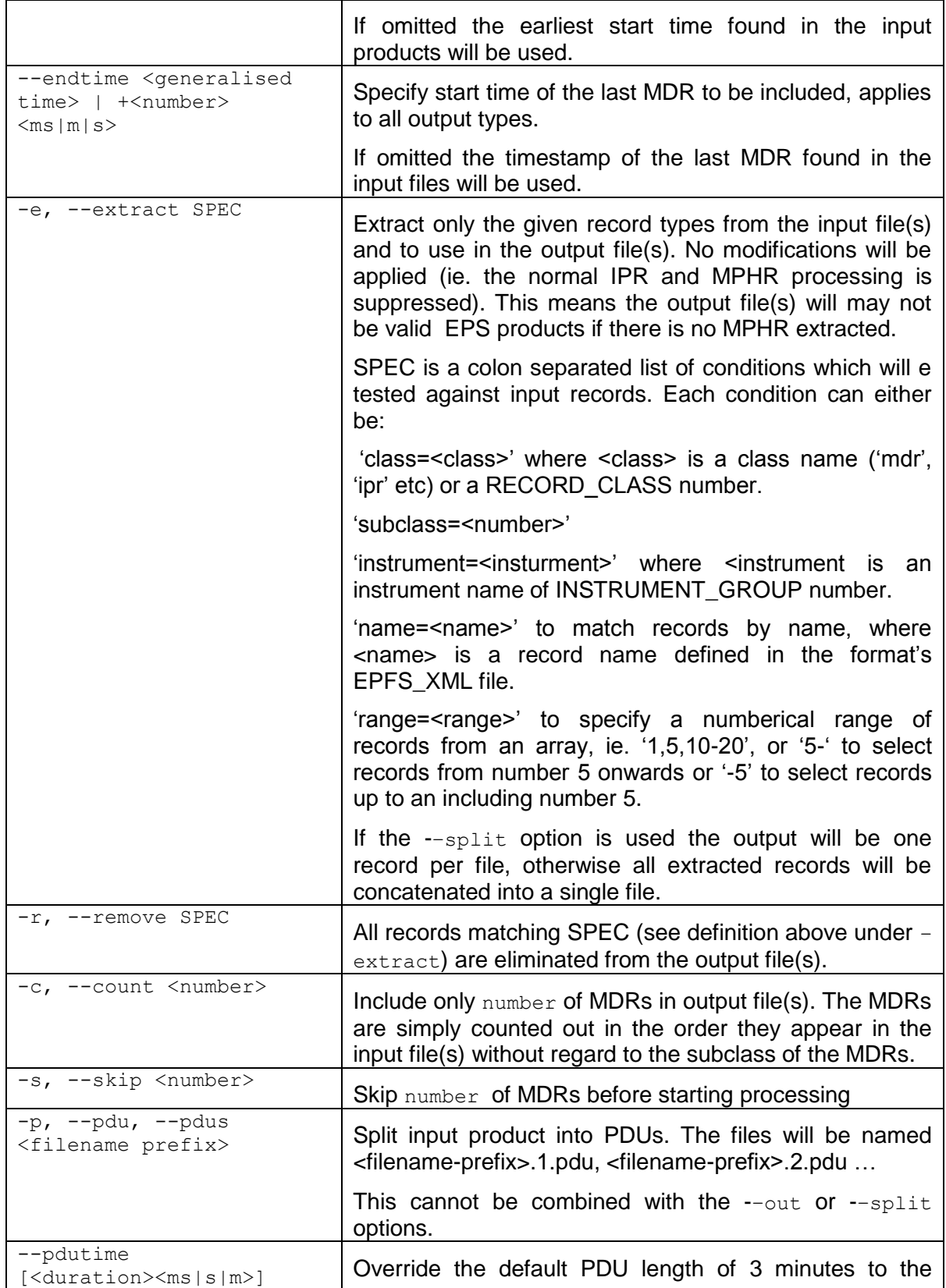

**EUMETSAT EPS Programme:**<br> **Ref.:EUM.EPS.TEN.04.014**<br> **Ref.:EUM.EPS.TEN.04.014**<br> **Ref.:EUM.EPS.TEN.04.014** 

**SYSTEM Kai Users Guide** 

EUMETSAT

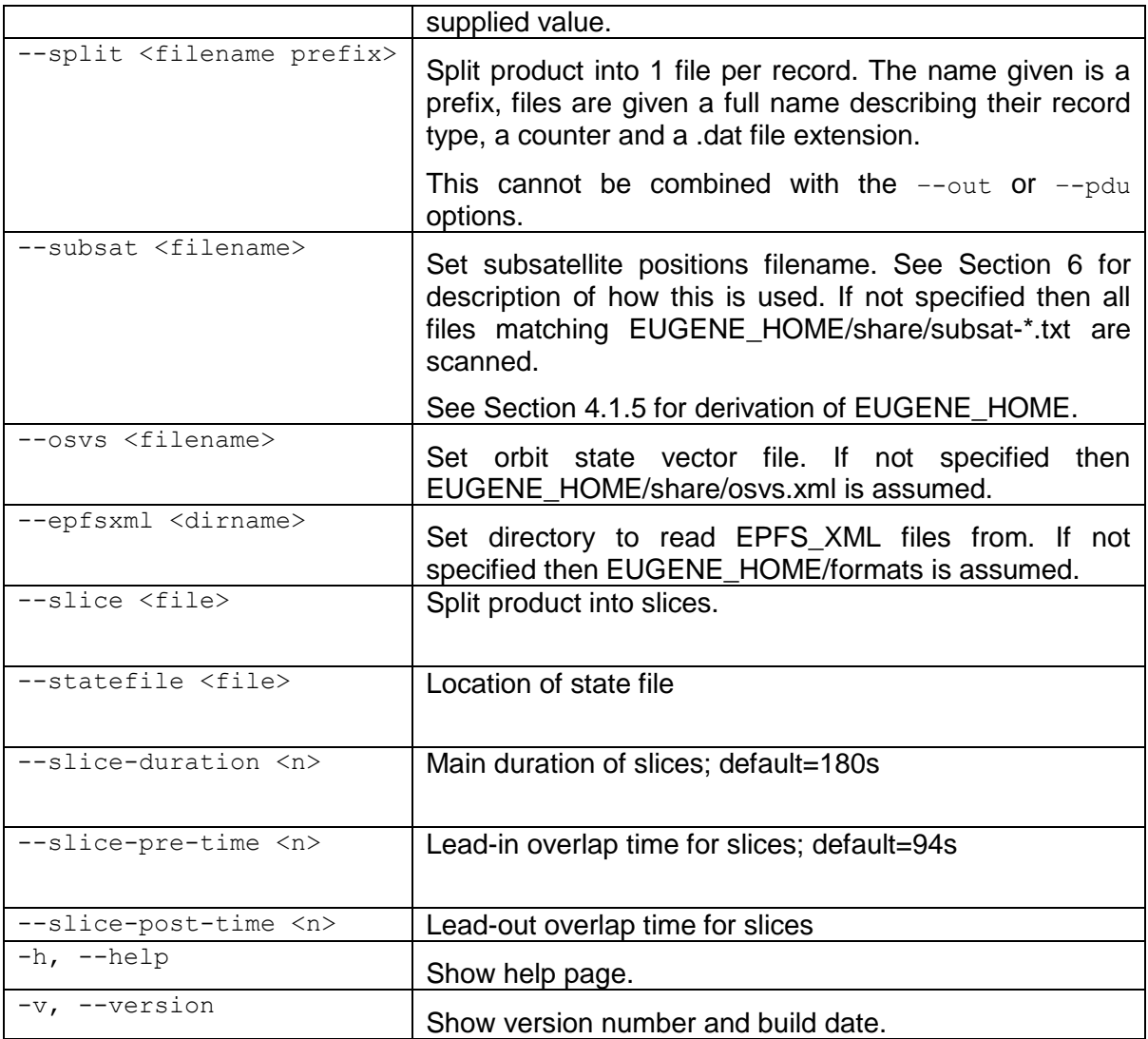

Run 'kai –help' to see options and examples online.

### <span id="page-9-0"></span>**4.1.5 Environment variables**

 kai needs to know the location of the Eugene data files for some functionality. A default directory is set at compile time in the make.config file, which can be overridden by setting the \$EUGENE\_HOME environment variable at runtime. Run kai –help to check what the current value being used is. This should point to the location where the Eugene tarball file was extracted to, and does not need to contain a compiled executable.

### **4.1.6 Output file names**

Kai produces output files when the '—output', '—pdu' or '—slice' options are used. Each

EUMETSAT **EUMETSAT**<br>
POLAR **EPS Programme:** Ref.:EUM.EPS.TEN.04.014

of these options takes a single string as a parameter.

 If this string is a directory name the output file or files will be written to that location and named according to the GPFS rules.

 Otherwise, the string will be taken as the literal name to use (if a single output is generated with the —output option) or as a filename prefix (with the –pdu or –slice options).

The tool eps\_renamer can be used to rename files to their GPFS-compliant names if

needed.

## **4.2 Quickread**

#### **4.2.1 Overview**

 Quickread is a simple EPS product viewer, showing in text format the content of record headers, ASCII records and other information from the GPFS document (IPR and viadr-l0- obt2utc records are fully decoded).

#### **4.2.2 Inputs**

An EPS product

#### **4.2.3 Outputs**

Text to terminal

#### **4.2.4 Usage**

 Usage is identical to Kai except that no output options can be specified. Normal usage is just 'quickread <filename>'.

The output is automatically piped through a pager if output is being written to a terminal.

#### **4.2.5 Environment variables**

 Quickread uses 2 additional environment variables: \$PAGER : Used to specify an alternate pager to less.

\$NO\_COLOUR : If set to any value the output will not include any colour codes.

**EUMETSAT** 

## **5 PROCESSING STEPS**

 To process a set of input products and produce output products kai goes through the following steps:

## **5.1 Record sorting and duplicate removal**

 Each input file is scanned for records, which are placed into a long array in the order specified in [RD.1]. As each record is inserted there is a check for duplicate VIADR and VEADR records, which are discarded. This check is implemented as a binary comparison over the full record, and is done so that a set of PDUs can be recombined back into a product within spurious records.

 In addition there is a simpler check for duplicate MPHR, SPHR, GIADR and GEADR records – only the first record found in each of these classes, or subclasses for GIADR and GEADR records, is placed into the array.

Any IPR and DMDR records in the input files are discarded at this point.

## **5.2 Filtering**

 If the –extract, --remove, --count, –skip, --start-time or –end-time options are in use, the total records read are filtered and any that the user did not require are discarded.

## **5.3 Split into output files**

 At this step the read records are split into one or more output files depending on flags passed.

## **5.4 IPR and DMDR generation**

 In the next step, for each output list (either per PDU, or for a single product) a set of IPR records is generated. DMDR records are added as needed, using a CCSDS counter based algorithm for L0 products and a time-based algorithm for L1 products.

## **5.5 MPHR generation**

 If no MPHR records were read in a blank MPHR is created at this point. It will have all of its fields set in the next step.

EUMETSAT **EPS Programme:**<br>
POLAR **Ref.:EUM.EPS.TEN.04.014**<br>
Ref.:EUM.EPS.TEN.04.014<br>
Ref.:EUM.EPS.TEN.04.014 **SYSTEM Kai Users Guide** 

## **5.6 MPHR editing**

Each MPHR field is modified, as described in detail in Section 6.

 This process will usually produce a fully valid MPHR consistent with the rest of the product, however it will not work for L0 products if the MPHR had to be built from scratch.

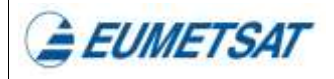

## <span id="page-14-0"></span>**6 MPHR FIELDS**

List the MPHR fields & how each one is modified/set/not touched and displayed.

*PRODUCT\_NAME* 

This is set (after all other MPHR fields) according to [RD.1].

*PARENT\_PRODUCT\_NAME\_1* 

Not modified.

*PARENT\_PRODUCT\_NAME\_2* 

Not modified.

*PARENT\_PRODUCT\_NAME\_3* 

Not modified.

*PARENT\_PRODUCT\_NAME\_4* 

Not modified.

*INSTRUMENT\_ID* 

 Set to the fist 4 letters of the instrument name, right padded with 'x' up to 4 characters if needed.

*INSTRUMENT\_MODEL* 

Set to ' 1' if it was previously either blank or 'xxx'.

*PRODUCT\_TYPE* 

This is set to 'xxx' unless:

- The product is an ATOVS or IASI L2 product, then PRODUCT\_TYPE is 'SND'
- - ASCAT L1B products have product type set to SZF, SZO or SZR depending on the type of MDR present.
- - IASI engineering and verification products have PRODUCT\_TYPE set to ENG or VER.

#### *PROCESSING\_LEVEL*

Set to 00, 01, 1A, 1B or 02 depending on the records found in the product.

*SPACECRAFT\_ID* 

Set to M01 if the input SPACECRAFT\_ID was 'xxx' or blank.

*SENSING\_START* 

Set to the RECORD\_START\_TIME of the first MDR in the product.

*SENSING\_END* 

Set to the RECORD\_STOP\_TIME of the last MDR in the product.

*SENSING\_START\_THEORETICAL* 

**EUMETSAT** 

WBS Number: 240000 Date: 19 January 2011

 If the output is a new product being synthesized, see STATE\_VECTOR\_TIME below. Otherwise this field is set to the same values as the first parent product.

*SENSING\_END\_THEORETICAL* 

If same values as the first parent product. the output is a new product being synthesized, set to SENSING START THEORETICAL plus 102 minutes. Otherwise this field is set to the

*PROCESSING\_CENTRE* 

Set to 'CGS1' if the input is blank or 'xxxx'.

*PROCESSOR\_MAJOR\_VERSION* 

Set to '1' if the input is blank.

*PROCESSOR\_MINOR\_VERSION* 

Set to '0' if the input is blank.

*FORMAT\_MAJOR\_VERSION* 

set FORMAT\_MAJOR/MINOR\_VERSION fields. From these files a database is built with a mapping from each record type (class, subclass, version and instrument ID) to a text name and to a list of format versions. Since new PFS revisions do not have to redefine every record type, a single record can correspond to multiple MPHR format versions. The EPFS\_XML format descriptions are needed to set the

 To set the FORMAT\_\*\_VERSION fields the output product is scanned one record at a time until the algorithm finds a record for which only a single format version is defined, which is used to set the FORMAT\_MAJOR\_VERSION and FORMAT\_MINOR\_VERSION fields.

 can be set at compile time or overridden using the environment variable The format descriptions are found in EUGENE\_HOME/formats, where EUGENE\_HOME \$EUGENE\_HOME.

*FORMAT\_MINOR\_VERSION* 

See above.

*PROCESSING\_TIME\_START* 

 Set to SENSING\_START plus 110 minutes if the input is set to a default value or to a time earlier that SENSING\_START.

*PROCESSING\_TIME\_END* 

 Set to SENSING\_START plus 115 minutes if the input is set to a default value or to a time earlier that SENSING\_START.

*PROCESSING\_MODE* 

Set to 'N'.

*DISPOSITION\_MODE* 

Set to 'T'.

*RECEIVING\_GROUND\_STATION* 

WBS Number: 240000 Date: 19 January 2011

**EUMETSAT** 

Set to 'SVL' if the input is blank or 'xxx'.

*RECEIVE\_TIME\_START* 

Set to SENSING\_START plus 105 minutes.

*RECEIVE\_TIME\_END* 

Set to SENSING START plus 110 minutes.

*ORBIT\_START* 

See STATE\_VECTOR\_TIME.

 If the orbit state vector match fails and ORBIT\_START contains a non-zero value to begin with, it is not modified.

*ORBIT\_END* 

 Set equal to ORBIT\_START unless the product duration is equal to or greater than 102 minutes, in which case ORBIT\_END is set to ORBIT\_START plus 1.

*ACTUAL\_PRODUCT\_SIZE* 

Set to the file size.

*STATE\_VECTOR\_TIME* 

 A list of orbit state vectors is read from EUGENE\_HOME/osvs/osvs.xml. Each entry has a time giving the ascending node time and a list of parameters.

 To set the orbit parameters of the MPHR the list of input OSVs is scanned to find the vector with the latest time stamp which is still less than SENSING\_START. The time stamp of the vector used is copied to STATE\_VECTOR\_TIME and the parameters are copied into the next 12 fields.

 If the time difference between SENSING\_START and the OSV time is greater then 120 minutes the match fails and default values will be used for the orbit state vector, unless the MPHR already contains non-zero values in which case they will not be changed.

The field SENSING\_START\_THEORETICAL is set equal to STATE\_VECTOR\_TIME.

The OSV file also contains the orbit number which is written to ORBIT\_START.

 See above. See above. See above. See above. See above. *SEMI\_MAJOR\_AXIS ECCENTRICITY INCLINATION PERIGEE\_ARGUMENT RIGHT\_ASCENSION* 

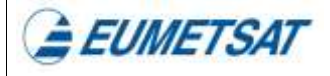

WBS Number: 240000 Date: 19 January 2011

*MEAN\_ANOMALY* 

See above.

*X\_POSITION* 

See above.

*Y\_POSITION* 

See above.

*Z\_POSITION* 

See above.

*X\_VELOCITY* 

See above.

*Y\_VELOCITY* 

See above.

*Z\_VELOCITY* 

See above.

*EARTH\_SUN\_DISTANCE\_RATIO* 

Not modified.

*LOCATION\_TOLERANCE\_RADIAL* 

Not modified.

*LOCATION\_TOLERANCE\_CROSSTRACK* 

Not modified.

*LOCATION\_TOLERANCE\_ALONGTRACK* 

Not modified.

*YAW\_ERROR* 

Not modified.

*ROLL\_ERROR* 

Not modified.

*PITCH\_ERROR* 

Not modified.

*SUBSAT\_LATITUDE\_START* 

 A list of subsatellite positions is read from the files EUGENE\_HOME/subsat/subsat-\*.txt. Each entry in these files gives a date and a time in seconds, and a latitude/longitude pair.

 The 2 SUBSAT\_\*\_START fields are set equal to the subsatellite position at time SENSING\_START.

EUMETSAT **EPS Programme:** Ref.:EUM.EPS.TEN.04.014

 If the lookup fails and the input product contains non-zero values in the MPHR, they are not changed.

*SUBSAT\_LONGITUDE\_START* 

See above.

*SUBSAT\_LATITUDE\_END* 

 See above - the 2 SUBSAT\_\*\_END fields are set equal to the subsatellite position at time SENSING\_END.

*SUBSAT\_LONGITUDE\_END* 

See above.

*LEAP\_SECOND* 

 If LEAP\_SECOND\_UTC is set equal to the default time of midnight Jan 1 2000, leap second is set to '0'. Otherwise the field is not changed.

 (nb. This is because some IASI products have LEAP\_SECOND set incorrectly to –1 when in fact there is no leap second present in the product)

*LEAP\_SECOND\_UTC* 

No changed.

*TOTAL\_RECORDS* 

Set to the total record count in the product.

*TOTAL\_MPHR* 

Set to the total MPHR record count in the product.

*TOTAL\_SPHR* 

Set to the total SPHR record count in the product.

*TOTAL\_IPR* 

Set to the total IPR record count in the product.

*TOTAL\_GEADR* 

Set to the total GEADR record count in the product.

*TOTAL\_GIADR* 

Set to the total GIADR record count in the product.

*TOTAL\_VEADR* 

Set to the total VEADR record count in the product.

*TOTAL\_VIADR* 

Set to the total VIADR record count in the product.

*TOTAL\_MDR* 

Set to the total MDR record count in the product.

**EUMETSAT** 

*COUNT\_DEGRADED\_INST\_MDR* 

Not changed.

*COUNT\_DEGRADED\_PROC\_MDR* 

Not changed.

*COUNT\_DEGRADED\_INST\_MDR\_BLOCKS* 

Not changed.

*COUNT\_DEGRADED\_PROC\_MDR\_BLOCKS* 

Not changed.

*DURATION\_OF\_PRODUCT* 

Set to the offset from SENSING\_START to SENSING\_END.

*MILLISECONDS\_OF\_DATA\_PRESENT* 

 If the duration of the product has not been modified by kai (ie. a PDU split would change the duration) and the input MPHR contains a non-zero value in MILLISECONDS\_OF\_DATA\_PRESENT it is not changed. Otherwise, it is set to the offset from SENSING\_START to SENSING\_END.

*MILLISECONDS\_OF\_DATA\_MISSING* 

 Set to 0 unless the input MPHR contains a different value and the product duration has not been modified.

*SUBSETTED\_PRODUCT* 

Not changed.

**ELIMETSAT** 

## **APPENDIX A – SAMPLE USAGE**

 This section lists example uses of kai. All samples use start from an input ASCAT product named ASCA\_SZF\_1B\_Z, although any EPS format product can be used.

#### **Example 1**

 Display only the MDR headers of a product, showing the time difference in ms between adjacent records:

quickread –-extract class=mdr –-show-gaps ASCA\_SZF\_1B\_Z

#### **Example 2**

 Perform a repair operation on input product. The result will have the same data records as the input file, but the MPHR will have been processed to ensure all fields are consistent with the actual data, and any IPRs present in the input will have been removed and a new set created.

kai ASCA\_SZF\_1B\_Z –o out

#### **Example 3**

 Split a product into 3 minute PDUs named ascat-pdu.00000.pdu, ascat-pdu.00001.pdu etc.

kai ASCA\_SZF\_1B\_Z –-pdu ascat-pdu

#### **Example 4**

Remove all VEADR records of subclass 1 except the first 5, writing the result to a new file.

```
kai ASCA SZF 1B Z --remove class=veadr:subclass=1:range=5- -o my-
trimmedfile
```
#### **Example 5**

 Assemble a group of PDUs into a single product, concatenated to only include 30 minutes of data.

kai ascat-pdu\* --end-time +30m –o ascat-30mins

EUMETSAT **EPS Programme:**<br>
POLAR **Ref.:EUM.EPS.TEN.04.014**<br>
Ref.:EUM.EPS.TEN.04.014<br>
Issue: 2 Revision 1

WBS Number: 240000 Date: 19 January 2011

## **APPENDIX B – EXAMPLE OF PRODUCT DISPLAY**

> kai ASCA-SZF-1B\_Z

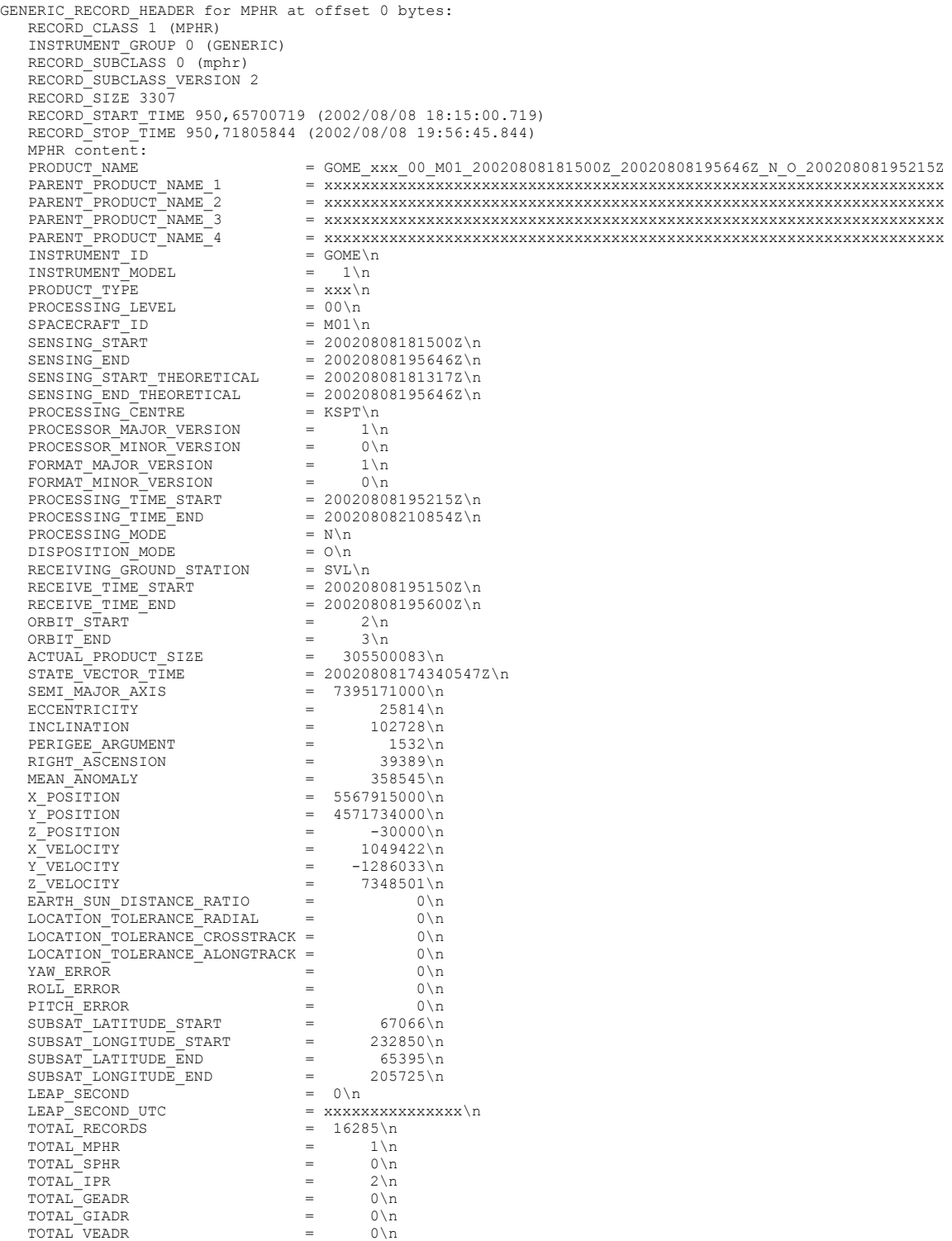

# **EUMETSAT EPS Programme:**<br>POLAR Ref.:EUM.EPS.TEN.04.014

**SYSTEM Kai Users Guide Issue: 2 Revision 1** 

**EUMETSAT** 

WBS Number: 240000 Date: 19 January 2011

 $\begin{array}{lcl} \texttt{TOTAL} \texttt{MDR} & = & 16281 \backslash \texttt{n} \\ \texttt{COUNT\_DEGRAPH} \texttt{COUNT} & = & 0 \backslash \texttt{n} \\ \texttt{COUNT\_DEGRAPH} \texttt{PROC} \texttt{MDR} & = & 0 \backslash \texttt{n} \end{array}$  COUNT\_DEGRADED\_INST\_MDR\_BLOCKS= 0\n COUNT\_DEGRADED\_PROC\_MDR\_BLOCKS= 0\n DR\_BLOCKS=<br>= 6  $A_MISSING = F \$ TOTAL\_VIADR = 1\n  $\begin{array}{lll} \texttt{COUNT\_DEGRADED\_PROC} & \texttt{MDR\_BLOCKS=} & \texttt{0}\ \texttt{N} \\ \texttt{DURATION\_OF\_PODUTA\_PRESENT} & = & 6105000\ \texttt{MILLISECONDS\_OF\_DATA\_MISSING} & = & 0\ \texttt{MILISECONDS\_OF\_DATA\_MISSING} & = & 0\ \texttt{N} \\ \texttt{SUBSETTED PRODUCT} & = & \texttt{F}\ \texttt{N} \end{array}$  $SUBSETTED_PRODUCT$  =  $F\n$ GENERIC RECORD HEADER for IPR at offset 3307 bytes: RECORD CLASS 3 (IPR) INSTRUMENT\_GROUP 0 (GENERIC) RECORD\_SUBCLASS 0 (IPR) RECORD\_SUBCLASS\_VERSION 1 RECORD\_SIZE 27<br>RECORD START\_TIME 950,65700000 (2002/08/08 18:15:00.000) RECORD\_STOP\_TIME 950,71805000 (2002/08/08 19:56:45.000) IPR content: TARGET\_RECORD\_CLASS 7 (VIADR) TARGET\_INSTRUMENT\_GROUP 0 (GENERIC) TARGET\_RECORD\_SUBCLASS 0 (viadr-10-obt2utc) TARGET\_OFFSET 3361 GENERIC RECORD HEADER for IPR at offset 3334 bytes: RECORD CLASS 3 (IPR) INSTRUMENT\_GROUP 0 (GENERIC) RECORD\_SUBCLASS 0 (IPR)<br>RECORD SUBCLASS VERSION 1 RECORD\_SIZE 27 RECORD\_START\_TIME 950,65700000 (2002/08/08 18:15:00.000) RECORD\_STOP\_TIME 950,71805000 (2002/08/08 19:56:45.000) IPR content: TARGET\_RECORD\_CLASS 8 (MDR) TARGET\_INSTRUMENT\_GROUP 0 (GENERIC) TARGET\_RECORD\_SUBCLASS 0 (mdr-l0) TARGET\_OFFSET 4691 GENERIC RECORD HEADER for VIADR at offset 3361 bytes: RECORD\_CLASS 7 (VIADR) INSTRUMENT\_GROUP 0 (GENERIC) RECORD\_SUBCLASS 0 (viadr-l0-obt2utc) RECORD\_SUBCLASS\_VERSION 2 RECORD\_SIZE 38 RECORD\_START\_TIME 950,65700719 (2002/08/08 18:15:00.719) RECORD\_STOP\_TIME 950,71805844 (2002/08/08 19:56:45.844) viadr-l0-obt2utc content: UTC\_OBT\_TIME 2002/05/19 08:58:00.000 (869,32280000) OBT\_UTC\_TIME 0,32000 CLOCK\_STEP 3906249305 GENERIC RECORD HEADER for MDR at offset 3399 bytes: RECORD\_CLASS 8 (MDR) INSTRUMENT\_GROUP 0 (GENERIC) RECORD\_SUBCLASS 0 (mdr-l0) RECORD\_SUBCLASS\_VERSION 1 RECORD\_SIZE 18764 RECORD\_START\_TIME 950,65700719 (2002/08/08 18:15:00.719) RECORD\_STOP\_TIME 950,65700719 (2002/08/08 18:15:00.719) GENERIC\_RECORD\_HEADER for MDR at offset 22163 bytes: RECORD\_CLASS 8 (MDR) INSTRUMENT\_GROUP 0 (GENERIC) RECORD\_SUBCLASS 0 (mdr-l0) RECORD\_SUBCLASS\_VERSION 1 RECORD\_SIZE 18764 RECORD\_START\_TIME 950,65701094 (2002/08/08 18:15:01.094) RECORD\_STOP\_TIME 950,65701094 (2002/08/08 18:15:01.094) GENERIC RECORD HEADER for MDR at offset 40927 bytes: RECORD CLASS 8 (MDR) INSTRUMENT\_GROUP 0 (GENERIC) RECORD\_SUBCLASS 0 (mdr-l0) RECORD\_SUBCLASS\_VERSION 1 RECORD\_SIZE 18764 RECORD\_START\_TIME 950,65701469 (2002/08/08 18:15:01.469) RECORD\_STOP\_TIME 950,65701469 (2002/08/08 18:15:01.469)

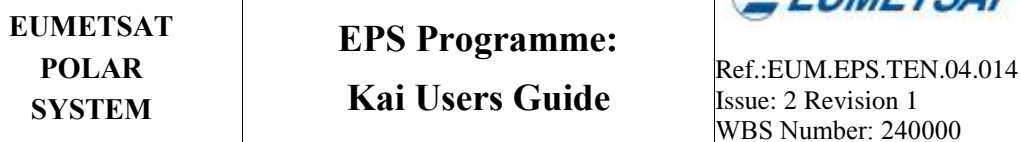

WBS Number: 240000 Date: 19 January 2011

**ELIMETSAT** 

GENERIC\_RECORD\_HEADER for MDR at offset 115983 bytes:<br>RECORD\_CLASS 8 (MDR) GENERIC RECORD HEADER for MDR at offset 59691 bytes: RECORD CLASS 8 (MDR) INSTRUMENT\_GROUP 0 (GENERIC) RECORD\_SUBCLASS 0 (mdr-l0) RECORD\_SUBCLASS\_VERSION 1 RECORD\_SIZE 18764 RECORD\_START\_TIME 950,65701844 (2002/08/08 18:15:01.844) RECORD\_STOP\_TIME 950,65701844 (2002/08/08 18:15:01.844) GENERIC RECORD HEADER for MDR at offset 78455 bytes: RECORD\_CLASS 8 (MDR) INSTRUMENT GROUP 0 (GENERIC) RECORD\_SUBCLASS 0 (mdr-l0) RECORD\_SUBCLASS\_VERSION 1 RECORD\_SIZE 18764 RECORD\_START\_TIME 950,65702219 (2002/08/08 18:15:02.219) RECORD\_STOP\_TIME 950,65702219 (2002/08/08 18:15:02.219) GENERIC RECORD HEADER for MDR at offset 97219 bytes: RECORD CLASS 8 (MDR) INSTRUMENT\_GROUP 0 (GENERIC) RECORD\_SUBCLASS 0 (mdr-l0) RECORD\_SUBCLASS\_VERSION 1 RECORD\_SIZE 18764 RECORD\_START\_TIME 950,65702594 (2002/08/08 18:15:02.594) RECORD\_STOP\_TIME 950,65702594 (2002/08/08 18:15:02.594) INSTRUMENT\_GROUP 0 (GENERIC) RECORD\_SUBCLASS 0 (mdr-l0) RECORD\_SUBCLASS\_VERSION 1 RECORD\_SIZE 18764 RECORD\_START\_TIME 950,65702969 (2002/08/08 18:15:02.969) RECORD\_STOP\_TIME 950,65702969 (2002/08/08 18:15:02.969) GENERIC\_RECORD\_HEADER for MDR at offset 134747 bytes: RECORD\_CLASS 8 (MDR) INSTRUMENT\_GROUP 0 (GENERIC) RECORD\_SUBCLASS 0 (mdr-l0) RECORD\_SUBCLASS\_VERSION 1 RECORD\_SIZE 18764 RECORD\_START\_TIME 950,65703344 (2002/08/08 18:15:03.344) RECORD\_STOP\_TIME 950,65703344 (2002/08/08 18:15:03.344) GENERIC RECORD HEADER for MDR at offset 153511 bytes: RECORD CLASS 8 (MDR) INSTRUMENT\_GROUP 0 (GENERIC) RECORD\_SUBCLASS 0 (mdr-10) RECORD\_SUBCLASS\_VERSION 1 RECORD\_SIZE 18764 RECORD\_START\_TIME 950,65703719 (2002/08/08 18:15:03.719) RECORD\_STOP\_TIME 950,65703719 (2002/08/08 18:15:03.719)

… file trimmed at this point.